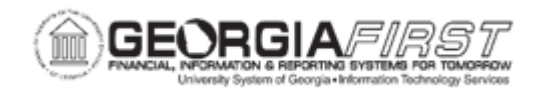

## **BK.020.011 – PERFORMING MANUAL BANK RECONCILIATION**

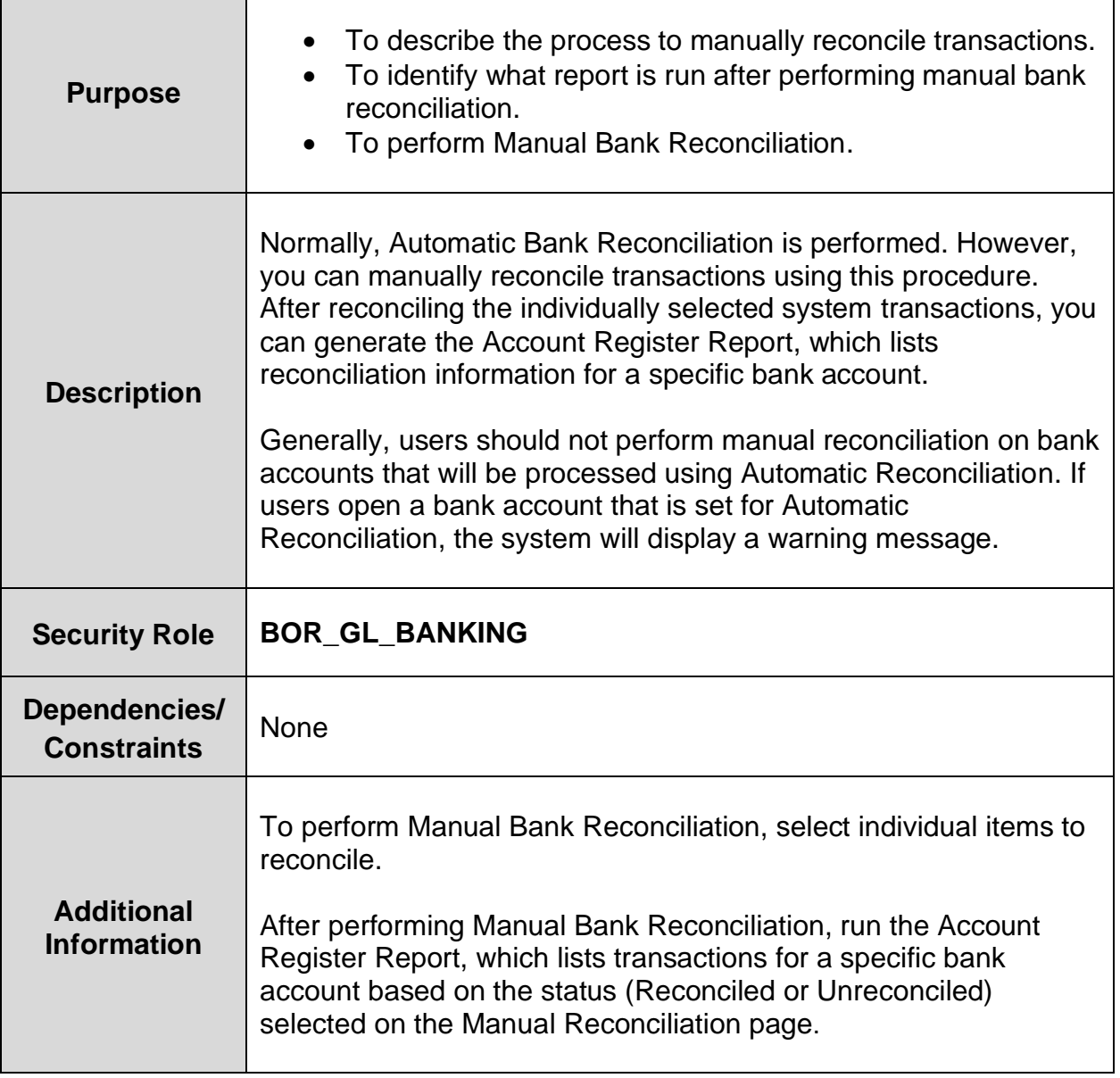

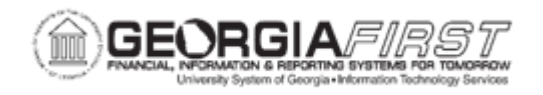

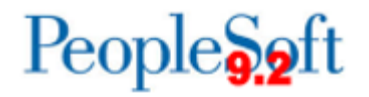

## **Procedure**

Below are step by step instructions on how to perform Manual Bank Reconciliation.

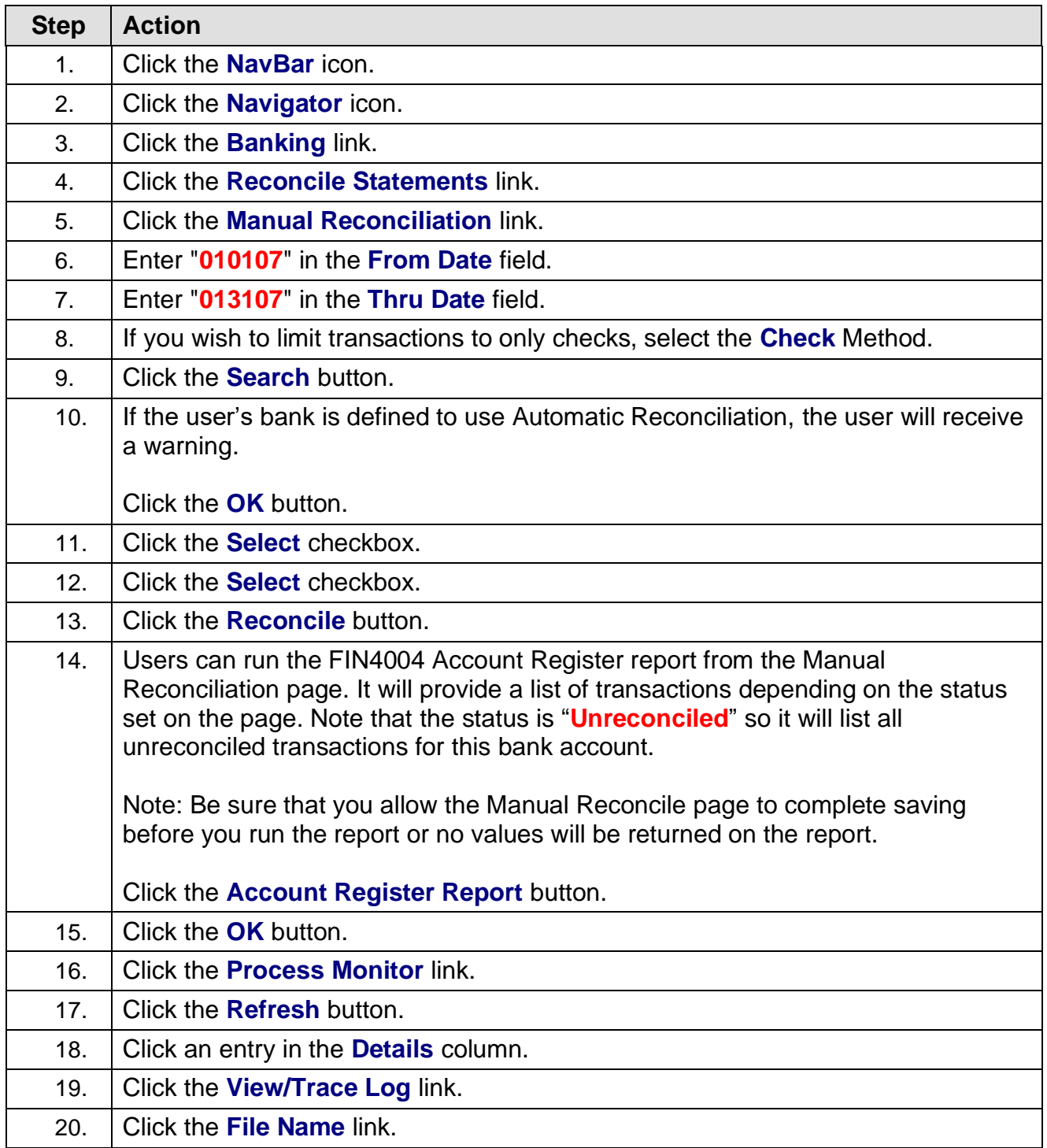

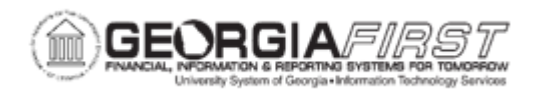

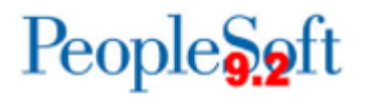

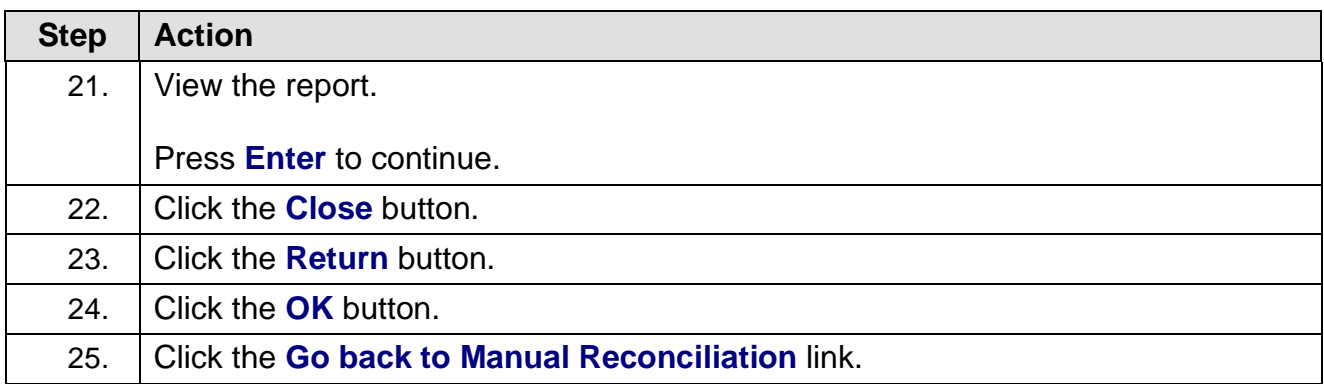